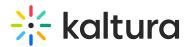

## How can Virtual Classroom, Meetings, and Webinar customers start using the Kaltura Video Conferencing app?

Last Modified on 03/27/2025 9:14 am IST

## i Legacy notice

This article documents the **legacy KME Room**. For information on the new room, please visit the **new Kaltura Room documentation**.

Users may download the Kaltura Video Conferencing app on the Apple App Store and Google Play by searching for 'Kaltura Video Conferencing'. There is no additional configuration needed to start using the app.